# **USB-SC09-FX** 编程电缆使用手册

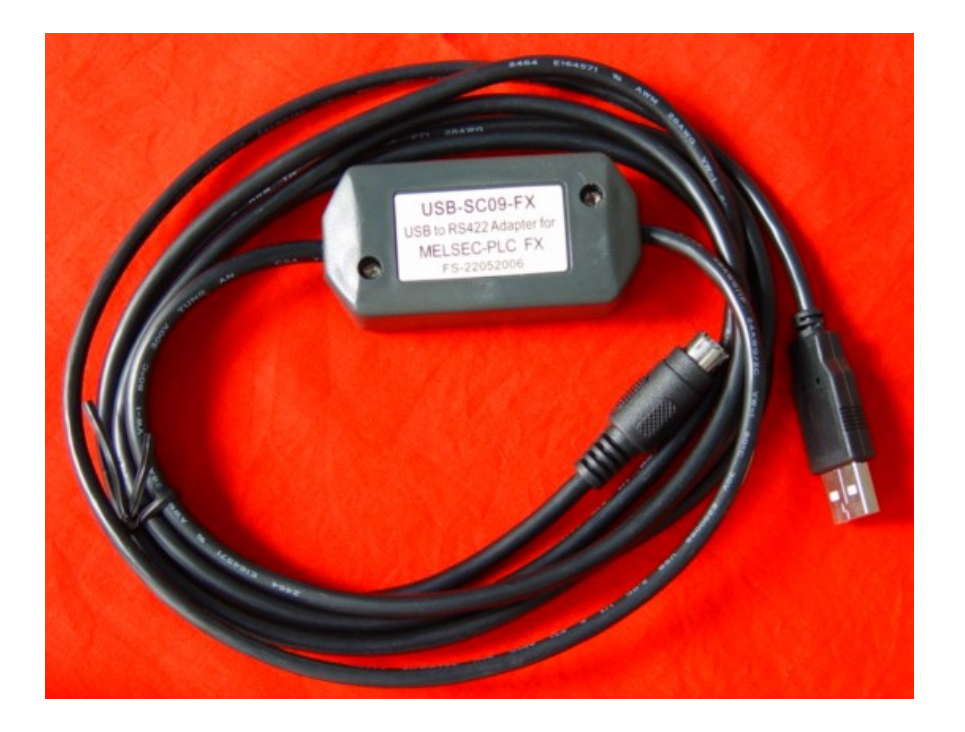

## 概述:

USB-SC09-FX 是通过 USB 接口提供串行连接及 RS422 信号转换的编程电缆,在电脑中运行的 驱动程序控制下,将电脑的 USB 接口仿真成传统串口(俗称 COM 口),从而使用现有的各种编程 软件、通信软件和监控软件等应用软件。本电缆的工作电源取自 USB 端口, 不再由 PLC 的编程口 供电,转换盒上的双色发光二极管指示数据的收发状态。

USB-SC09-FX 编程电缆适用于三菱 FX2N/FX1N/FX0/FX0N/FX0S/FX1S/FX3U……等编程口为 MD8F 圆形插座的 FX 系列 PLC, 并可替代 FX-232AW 通信模块, 支持最大通信距离 2 公里。

对于三菱 A 系列 PLC 和所有 FX 系列 PLC (包括老产品 FX2/FX2C) 请选用支持 A 系列和 FX 系列的编程电缆 USB-SC09。

## **USB-SC09-FX** 电缆外形结构:

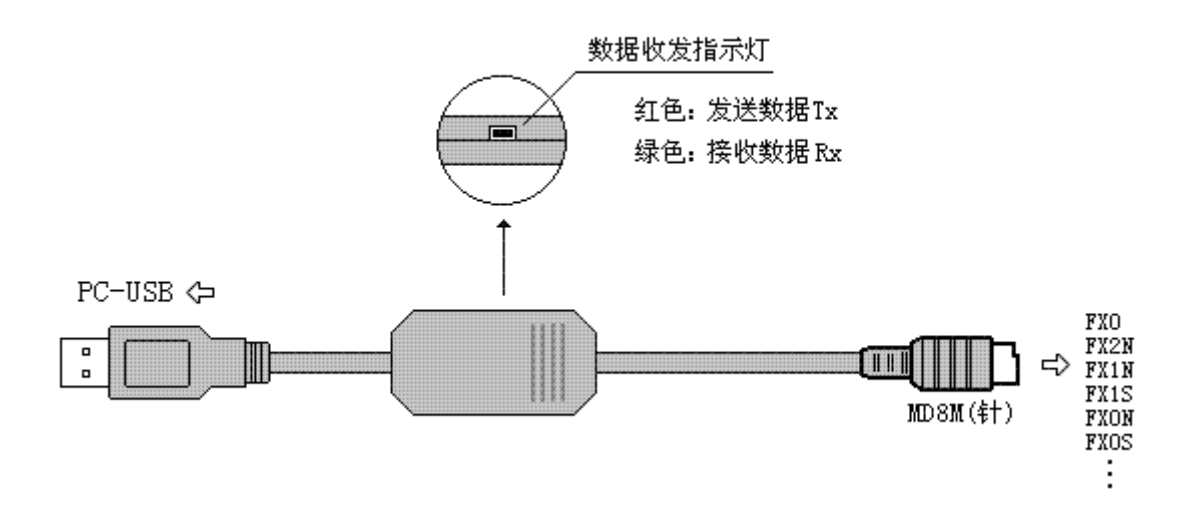

- 支持 USB-SC09-FX 的操作系统: Win2000/WinXP (WinNT4/95/98/Me/DOS 不支持)
- 支持 USB-SC09-FX 的编程软件版本: FXGP/WIN V1.0、GPP V4.0、GX Developer V7.0 及 以上版本
- 完全兼容 USB V1.1 和 USB CDC V1.1 规范
- USB 总线供电,消耗电流约 50mA
- 波特率: 300bps~1Mbps 标准波特率自动适应
- 支持 UART 数据格式: 数据位: 5、6、7、8, 停止位: 1、2, 校验位: odd/even/no parity
- 支持长距离通信, 最大通信距离 2 公里 (9600bps 时)
- 每台 PC 只支持一根 USB 编程电缆
- 工作温度: -20~+75℃
- 电缆长度: 2.5 米, 颜色: 黑色

#### 使用方法:

USB-SC09-FX 编程电缆需要安装 USB 设备驱动程序才能使用,这些驱动程序均包含在随产品 发售的光盘上,安装方法请看驱动程序光盘上的说明文档资料,此处不再赘述。

驱动程序安装完成后,在 Windows 的设备管理器中将出现 USB-SC09-FX 编程电缆对应的 COM 口,只需在编程软件或其它应用软件中选择该 COM 口即可,其它通信参数使用默认设置,接下来 的使用同传统的 RS232 口编程电缆完全相同。

### 远距离通信:

USB-SC09-FX编程电缆与PLC的最大通信距离可达 2 公里(9600bps时),用户需按下图自制延 长电缆,通信线采用截面积为 0.22mm<sup>2</sup>以上的屏蔽双绞线。距离超过 2000 米时可在线路中加装RS422 中继器(型号: E485GA)延长通信距离。

注:不能延长 USB 接口的电缆。

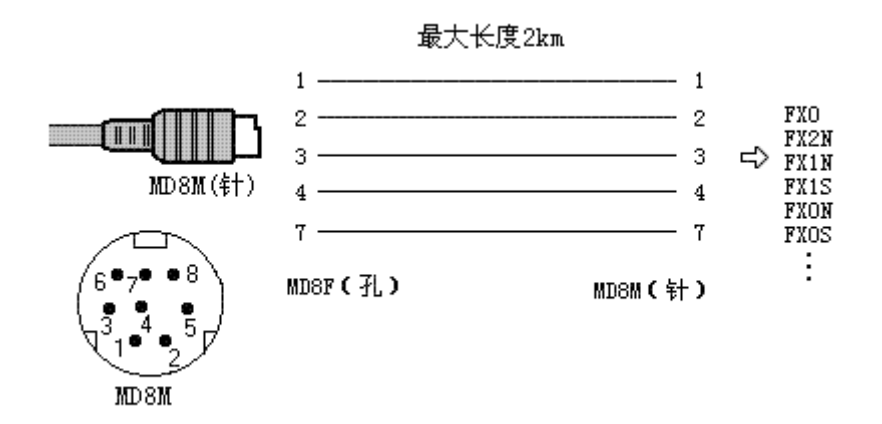

因 USB-SC09-FX 和 PLC 内部已安装有终端电阳, 所以外部接线时无需再接终端电阳。